### Virtual Physics Equation-Based Modeling

TUM, November 22, 2022

**1D-Mechanical Systems** 

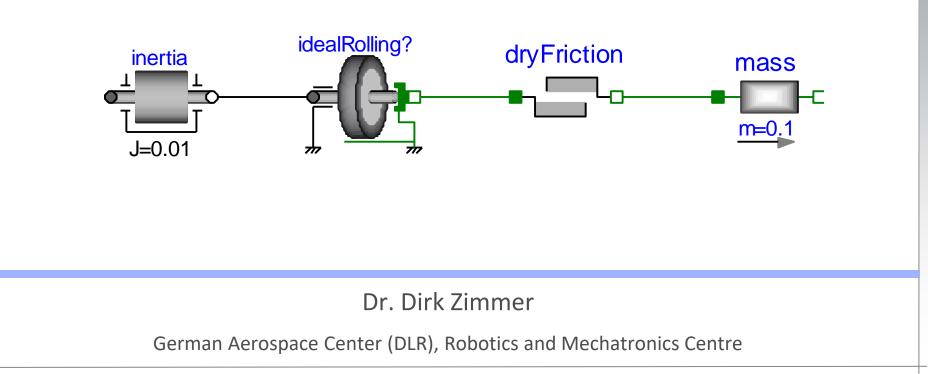

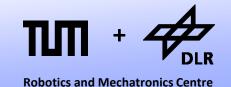

### For each physical domain, there is a specific pair of effort / flow variables

| Domain                  | Potential                        | Flow                                               |
|-------------------------|----------------------------------|----------------------------------------------------|
| Translational Mechanics | Velocity: <i>v</i> [m/s]         | Force: <i>f</i> [N]                                |
| Rotational Mechanics    | Angular Velocity: ω [1/s]        | Torque: τ [Nm]                                     |
| Electrics               | Voltage Potential v [V]          | Current i [A]                                      |
| Magnetics               | Magnetomotive Force:<br>Θ [A]    | Time-derivative of Magnetic Flux: $\dot{\Phi}$ [V] |
| Hydraulics              | Pressure p [Pa]                  | Volume flow rate V [m <sup>3</sup> /s]             |
| Thermal                 | Temperature T[K]                 | Entropy Flow Rate S [J/Ks]                         |
| Chemical                | Chemical Potential: µ<br>[J/mol] | Molar Flow Rate v [mol/s]                          |
|                         |                                  | © Dirk Zimmer, November 202                        |

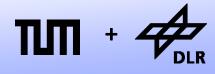

### For the mechanical domain, the first two are relevant:

| Domain                      | Potential                            | Flow                                               |
|-----------------------------|--------------------------------------|----------------------------------------------------|
| Translational Mechanics     | Velocity: <i>v</i> [m/s]             | Force: <i>f</i> [N]                                |
| <b>Rotational Mechanics</b> | Angular Velocity: ω [1/s]            | Torque: τ [Nm]                                     |
| Electrics                   | Voltage Potential v [V]              | Current i [A]                                      |
| Magnetics                   | Magnetomotive Force:<br>$\Theta$ [A] | Time-derivative of Magnetic Flux: $\dot{\Phi}$ [V] |
| Hydraulics                  | Pressure p [Pa]                      | Volume flow rate V [m <sup>3</sup> /s]             |
| Thermal                     | Temperature T[K]                     | Entropy Flow Rate S [J/Ks]                         |
| Chemical                    | Chemical Potential: μ<br>[J/mol]     | Molar Flow Rate v [mol/s]                          |
|                             |                                      | © Dirk Zimmer, November 202                        |

### **Potential and Flow**

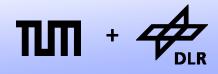

- Each node was represented by a pair of variables
  - A **potential** variable
    - v (velocity for translational mechanics)
    - $\omega$  (angular velocity for rotational mechanics)
  - and a **flow** variable
    - *f* (force for translational mechanics)
    - $\boldsymbol{\tau}$  (force for rotational mechanics)

### **Potential and Flow**

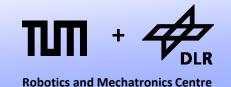

- For one connection between a set of n nodes, n equations have to be generated.
- n-1 equalities

Translational:  $v_1 = v_2 = ... = v_n$ 

Rotational:  $\omega_1 = \omega_2 = ... = \omega_n$ 

• 1 balance equation

Translational:  $f_1 + f_2 + \dots + f_n = 0$ Rotational:  $\tau_1 + \tau_2 + \dots + \tau_n = 0$ 

### **Holonomic Constraints**

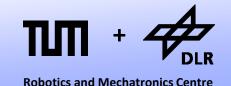

But the Modelica Standard Library supports different potential variables.

- Not the velocity v but the position s
- Not the angular velocity  $\omega$  but the angle  $\varphi$

```
connector Flange_a
  SI.Position s;
  flow SI.Force f
end Flange a;
```

```
connector Flange_a
  SI.Angle phi;
  flow SI.Torque tau;
end Flange a;
```

• Why is this? Is our table incorrect?

### **Holonomic Constraints**

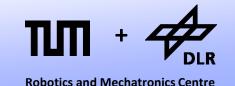

• No, the table is correct but the correct formulation of mechanical system adds another requirement:

### The formulation of holonomic constraints!

- Holonomic Constraints are algebraic constraints on the level of position.
- A rigid rod describes a given distance between two flanges. Here two positions are bound with one constraint equation.
- In order, to formulate such equations correctly, the position needs to be part of the connector.

$$s_1 = |s_2| * s_2$$

© Dirk Zimmer, November 2022, Slide 8

# **Holonomic Constraints: Example**

- Let us model a simple system:
- Two masses connected to springs.
- The position  $s_1$  and  $s_2$  are ٠ connected by the following holonomic constraint:

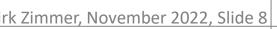

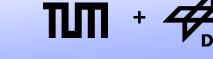

f1

constraint

f2

**Robotics and Mechatronics Centre** 

### 7777

© Dirk Zimmer, November 2022, Slide 9

### **Holonomic Constraints: Example**

• The constraint on positional level:

 $\mathbf{s}_1 = |\mathbf{s}_2| \cdot \mathbf{s}_2$ 

• implies for the velocity:

 $v_1 = 2 |s_2| \cdot v_2$ 

• Power conservation states

 $\mathbf{v}_1 \cdot \mathbf{f}_1 + \mathbf{v}_2 \cdot \mathbf{f}_2 = \mathbf{0}$ 

• or

 $f_1 \cdot 2 |s_2| + f_2 = 0$ 

thanks to Edo Drenth for the power analysis

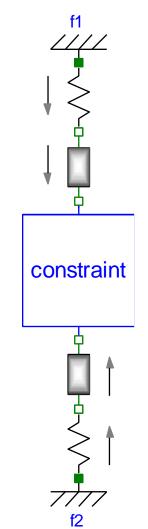

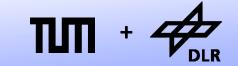

**Robotics and Mechatronics Centre** 

#### © Dirk Zimmer, November 2022, Slide 10

### **Holonomic Constraints: Example**

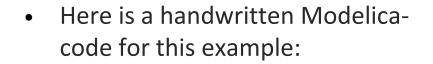

- The two variables s1\_int and s2\_int are used to formulate the constraints.
- On the next slide you see the simulation result (the positions of the two masses).

```
model TwoSpringsWithConstraint
Real s1;
Real s2;
Real v1;
Real v2;
Real f;
parameter Real m1 = 10;
parameter Real m2 = 2;
```

```
Real s1_int;
Real s2_int;
equation
v1 = der(s1);
v2 = der(s2);
```

```
v2 = der(s2);
-1*s1 + f = m1*der(v1);
-20*(s2-5) - f*abs(s2_int)*2
= m2*der(v2);
```

```
s1 = s1_int;
s2 = s2_int;
s1_int = abs(s2_int)*s2_int;
end TwoSpringsWithConstraint;
```

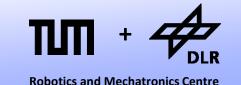

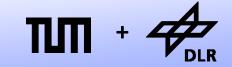

**Robotics and Mechatronics Centre** 

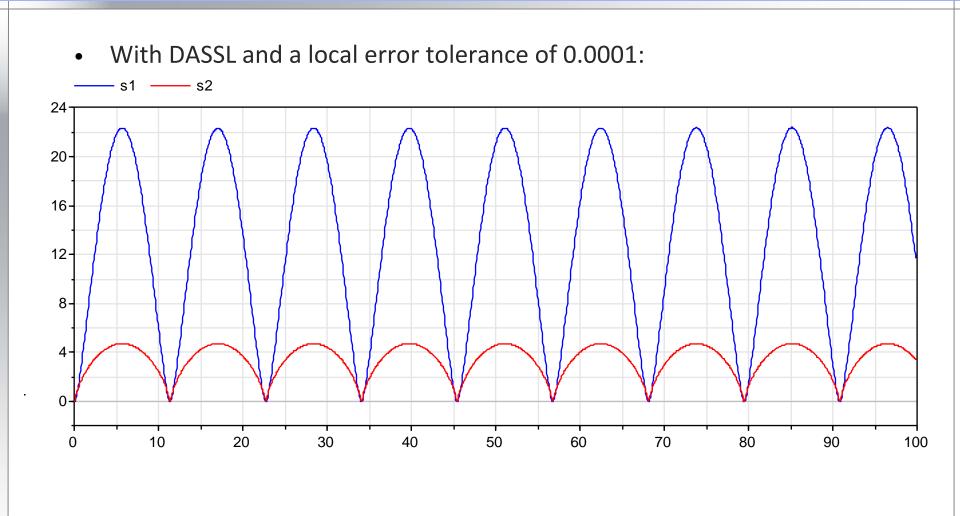

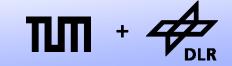

**Robotics and Mechatronics Centre** 

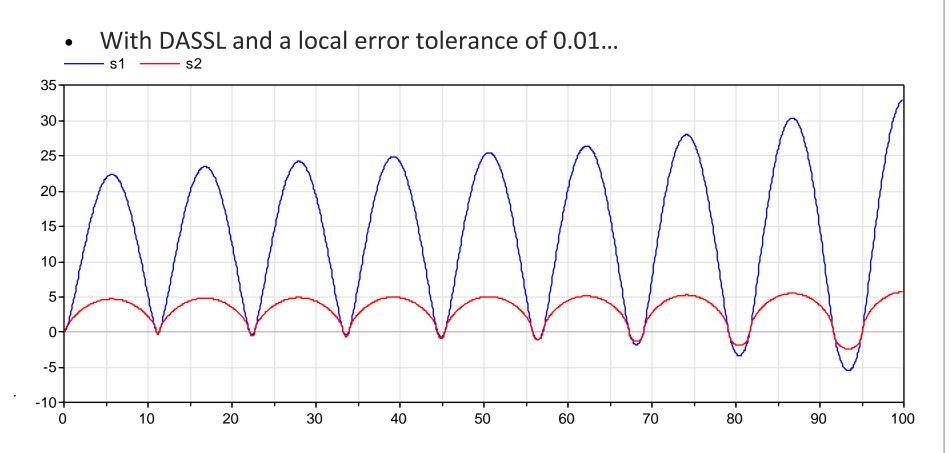

• ... the conservation of energy is violated by numerical integration.

© Dirk Zimmer, November 2022, Slide 12

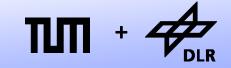

**Robotics and Mechatronics Centre** 

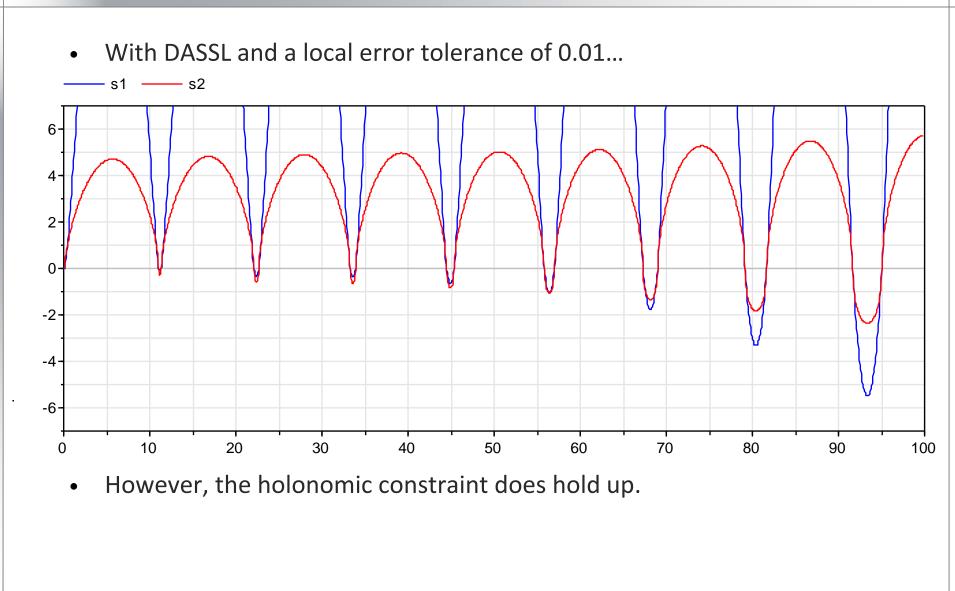

 But couldn't we formulate the same system, using just the velocities v1 and v2 instead of the positions s1 and s2?

- We could formulate s1\_int and s2\_int as integrals for v1 and v2.
- Here is why not: (using DASSL with tolerance 0.01):

```
model TwoSpringsWithConstraint
  Real s1;
  Real s2;
  Real v1;
  Real v2;
  Real f;
  parameter Real m1 = 10;
  parameter Real m2 = 2;
  Real s1 int;
  Real s2 int;
equation
  v1 = der(s1);
  v2 = der(s2);
  -1*s1 + f = m1*der(v1);
  -20*(s2-5) - f*abs(s2 int)*2
   = m2*der(v2);
  v1 = der(s1 int);
```

s1 int = abs(s2 int)\*s2 int;

end TwoSpringsWithConstraint;

v2 = der(s2 int);

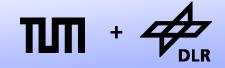

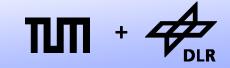

**Robotics and Mechatronics Centre** 

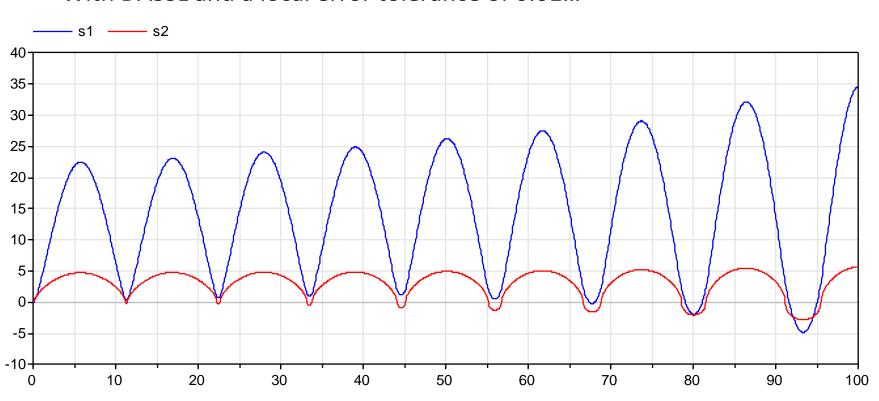

• With DASSL and a local error tolerance of 0.01...

• ... the error has gotten worse and...

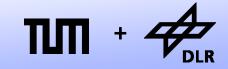

**Robotics and Mechatronics Centre** 

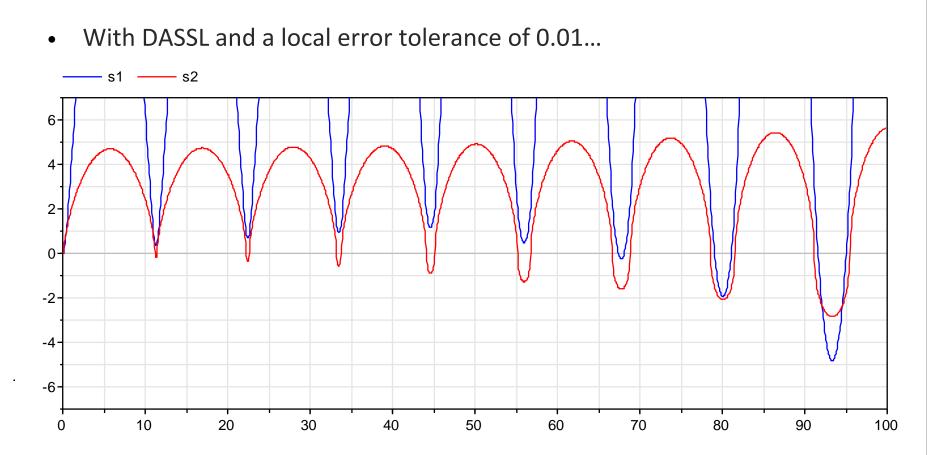

- ...the holonomic constraint is lost.
- There is now a shift between the bodies.

- What has happened? Why does the system behave differently?
- Since s1 and s1\_int are not algebraically coupled, they are separately integrated.
- The same holds for s2 and s2\_int.
- Hence, the holonomic constraints becomes subject to an increasing numerical integration error.
- This can drastically change the systems behavior.

```
model TwoSpringsWithConstraint
Real s1;
Real s2;
Real v1;
Real v2;
Real f;
parameter Real m1 = 10;
parameter Real m2 = 2;
Real s1_int;
Real s2_int;
```

### equation

```
v1 = der(s1);
v2 = der(s2);
-1*s1 + f = m1*der(v1);
-20*(s2-5) - f*abs(s2_int)*2
= m2*der(v2);
```

```
v1 = der(s1_int);
v2 = der(s2_int);
s1_int = abs(s2_int)*s2_int;
end TwoSpringsWithConstraint;
```

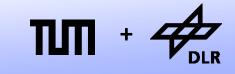

#### © Dirk Zimmer, November 2022, Slide 18

### **Holonomic Constraints: Example**

```
    What has happened? Why does
the system behave differently?
```

- Since s1 and s1\_int are not algebraically coupled, they are separately integrated.
- The same holds for s2 and s2\_int.
- Hence, the holonomic constraints becomes subject to an increasing numerical integration error.
- This can drastically change the systems behavior.
- So... DON'T!

```
model TwoSpringsWithConstraint
Real s1;
Real s2;
Real v1;
Real v2;
Real f;
parameter Real m1 = 10;
parameter Real m2 = 2;
Real s1_int;
Real s2_int;
```

```
equation
```

```
v1 = der(s1);
v2 = der(s2);
-1*s1 + f = m1*der(v1);
-20*(s2-5) - f*abs(s2_int)*2
= m2*der(v2);
```

s1 int = abs(s2 int) \* s2 int;

end TwoSpringsWithConstraint;

der(slint);

 $v^2 = der(s^2 int);$ 

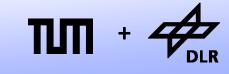

### **Holonomic Constraints**

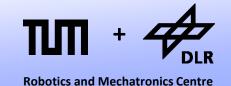

anical components, this means that we have to use

- For our mechanical components, this means that we have to use positions as potential variables:
- Each node was represented by a pair of variables

A potential variable

s (position for translational mechanics)

 $\varphi$  (angle for rotational mechanics)

and a **flow** variable

*f* (force for translational mechanics)

 $\tau$  (force for rotational mechanics)

### **Potential and Flow**

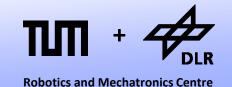

- We see that the new potential equations imply the old ones:
- n-1 equalities

Translational:  $s_1 = s_2 = ... = s_n$  implies  $v_1 = v_2 = ... = v_n$ Rotational:  $\varphi_1 = \varphi_2 = ... = \varphi_n$  implies  $\omega_1 = \omega_2 = ... = \omega_n$ 

• 1 balance equation

Translational:  $f_1 + f_2 + \dots + f_n = 0$ Rotational:  $\tau_1 + \tau_2 + \dots + \tau_n = 0$ 

The information about the energy flow is still contained in our connector variables!

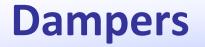

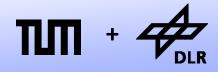

**Robotics and Mechatronics Centre** 

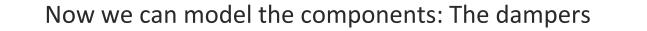

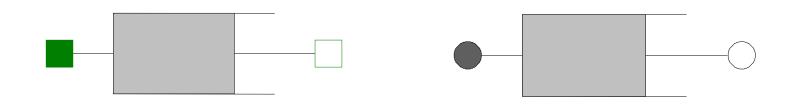

 $\Delta v \cdot D = f \qquad \Delta \omega \cdot I$   $\Delta v = d(s_2 - s_1)/dt \qquad \Delta \omega =$   $f = f_2 \qquad \tau = \tau_2$   $0 = f_1 + f_2 \qquad 0 = \tau$ 

 $\Delta \omega \cdot D = \tau$  $\Delta \omega = d(\varphi_2 - \varphi_1)/dt$  $\tau = \tau_2$  $0 = \tau_1 + \tau_2$ 

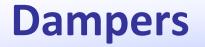

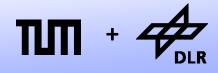

**Robotics and Mechatronics Centre** 

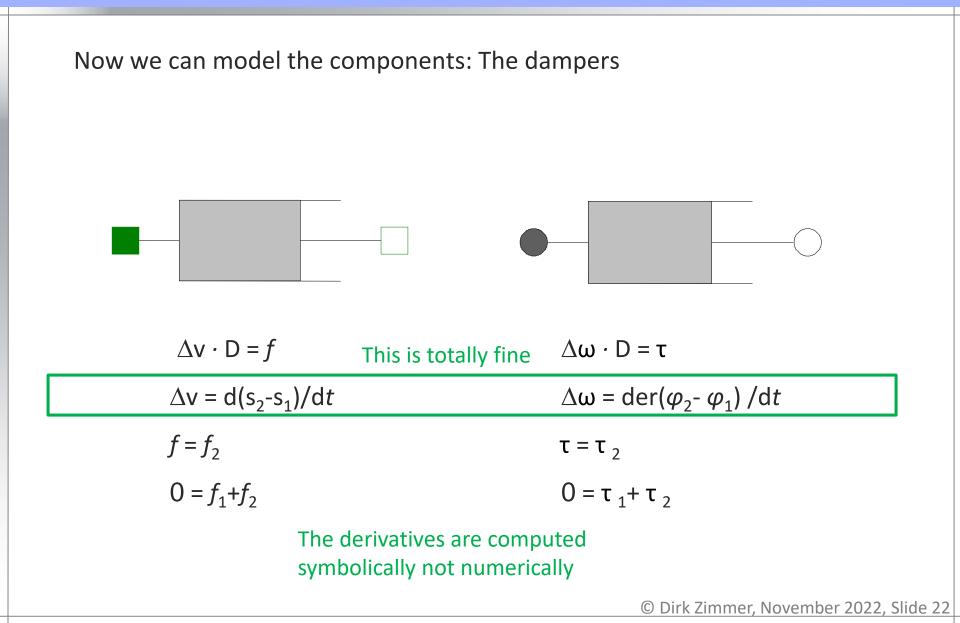

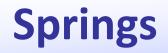

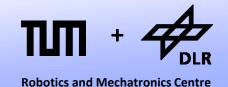

The springs: Since the new formulation is based on the positions, the model does not own a derivative anymore.

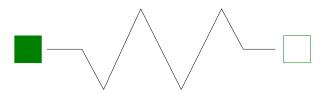

$$\Delta s \cdot C = f$$
  

$$\Delta s = (s_2 - s_1) - s0$$
  

$$f = f_2$$
  

$$0 = f_1 + f_2$$

 $\Delta \varphi \cdot C = \tau$  $\Delta \varphi = (\varphi_2 - \varphi_1) - \varphi_0$  $\tau = \tau_2$  $0 = \tau_1 + \tau_2$ 

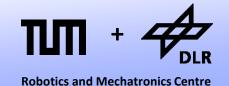

Whereas the spring components have lost their integrator, the mass and inertia have gained one:

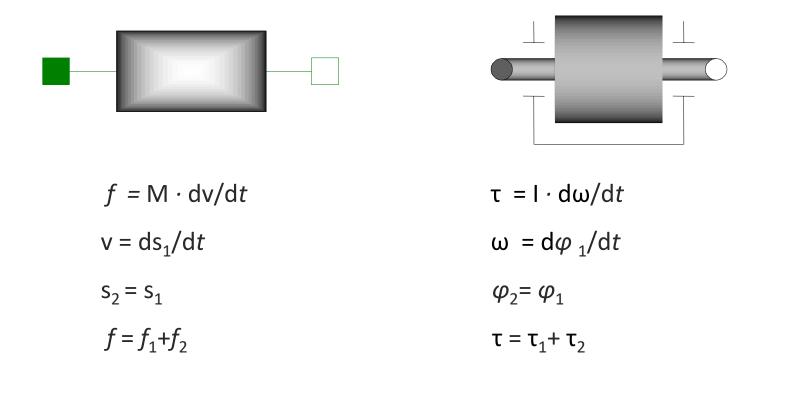

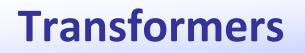

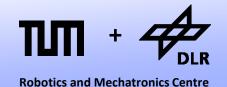

The transformer is represented by a gearbox. Its equation has hardly changed.

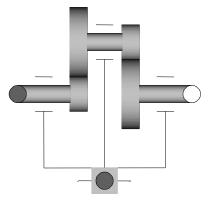

 $\varphi_2 = \text{Ratio} \cdot \varphi_1$  $\tau_1 = \text{Ratio} \cdot \tau_2$ 

© Dirk Zimmer, November 2022, Slide 25

### **Transformers**

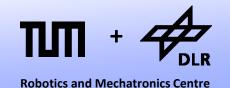

An ideal rolling wheel represents a transformation between translational and rotational movement.

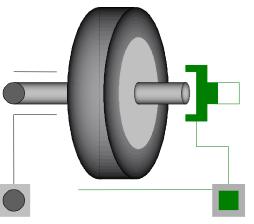

Ideal rolling means that the velocity of the virtual contact point is zero. The virtual contact point is located on the wheel.

Radius  $\cdot \varphi = s$  $\tau = Radius \cdot f$ 

### **Ball with counter spin**

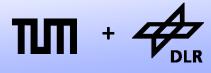

- Finally, let us model a simple mechanical system.
- A ball is placed on a table and propelled forwards with reverse spin. Eventually the spin will decelerate the ball and force him to roll backwards.
- Here is a first model of such a system.

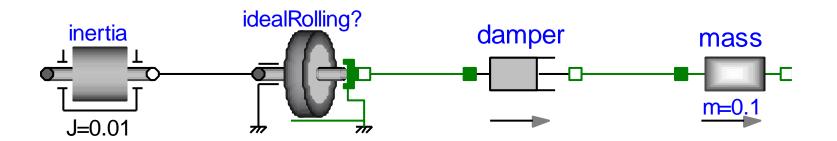

### **Ball with counter spin**

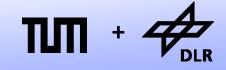

**Robotics and Mechatronics Centre** 

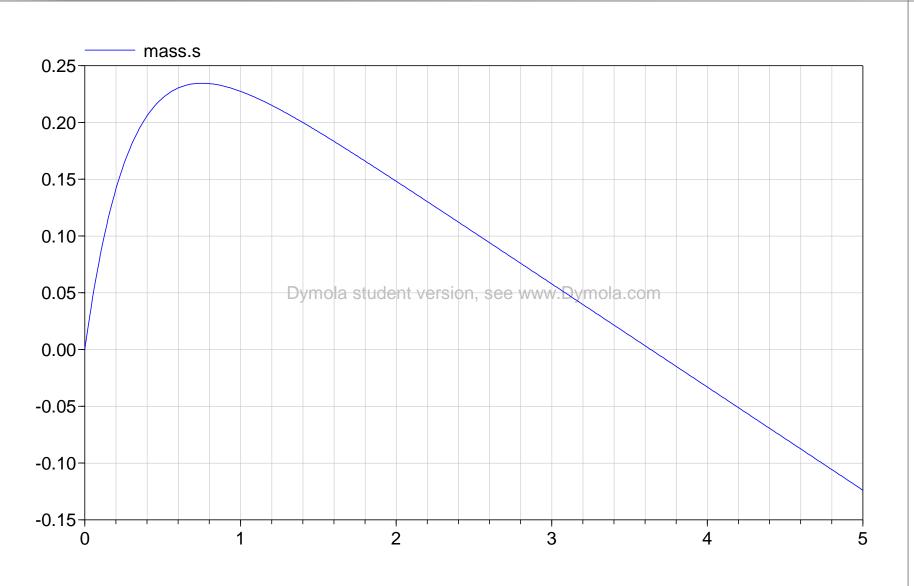

© Dirk Zimmer, November 2022, Slide 28

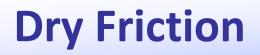

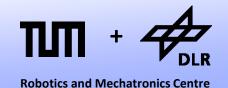

• The damper generates a friction force that is proportional to the difference in velocity.

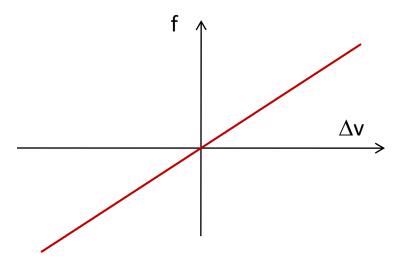

- The damper is not a good friction model. It is too "smooth".
- Instead we want to use a dry friction model instead.

# **Dry Friction**

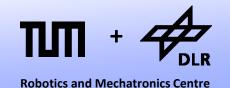

• The characteristic curve for dry friction is a multi-valued function and hence very tricky.

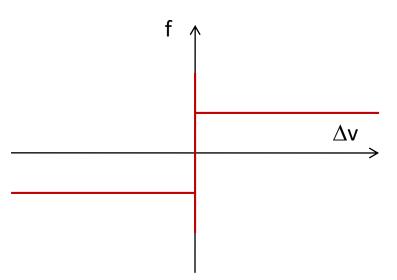

- The adhesive friction ("stiction") is stronger than dry friction while sliding. The friction force always counteracts the movement.
- Hence, the curve contains discontinuities and represents infinite stiffness.
- The curve can also not be properly described by a mathematical function.

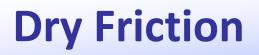

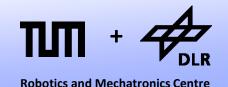

• Hence, the dry friction model of Modelica is pretty complicated and contains many language elements we do not know yet.

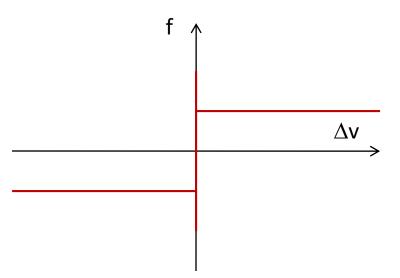

- Since we cannot cope with these discontinuities yet, we try to avoid them.
- We do so be regularizing the characteristic curve.

### **Dry Friction: Regularization**

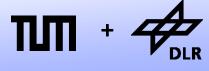

**Robotics and Mechatronics Centre** 

• To this end, we "stretch" the curve and transform it into a piecewise linear function.

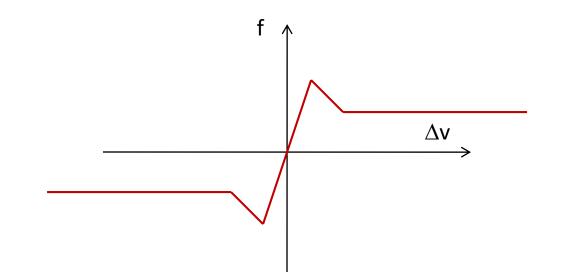

• The cost of this approach is: loss of precision and/or artificial stiffness.

### **Dry Friction: Regularization**

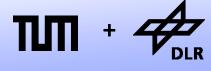

**Robotics and Mechatronics Centre** 

• Instead of generating a piecewise linear function, we can also compose the function using three S-functions and two constant functions.

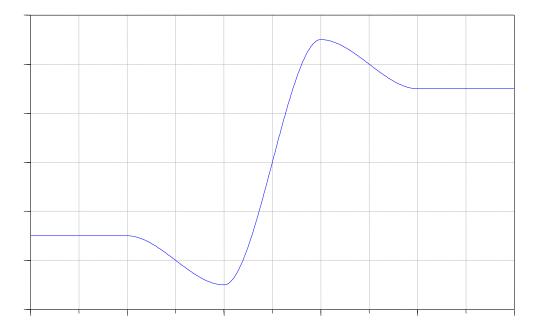

• The result is a nicely differentiable function.

### **Dry Friction: Regularization**

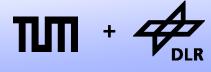

**Robotics and Mechatronics Centre** 

• Instead of generating a piecewise linear function, we can also compose the function using three S-functions.

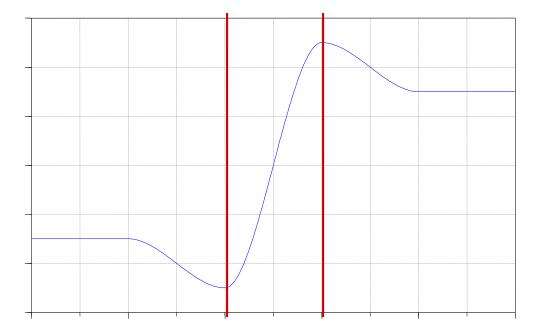

• The result is a nicely differentiable function.

### **Dry Friction: S-Function**

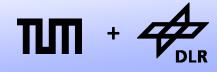

• For the S-Function, we use a polynomial:

$$y = -x^3/2 + 3x/2$$

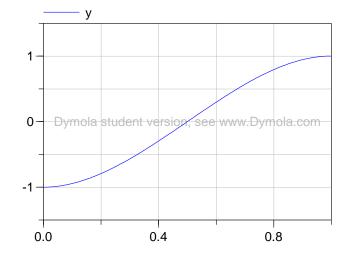

function S Func

input Real x;
output Real y;

algorithm

```
if x > 1 then
  y := 1;
elseif x < -1 then
  y := -1;
else
  y := -0.5*x^3 + 1.5*x;
end if;</pre>
```

end S\_Func;

© Dirk Zimmer, November 2022, Slide 35

# **Dry Friction: S-Function**

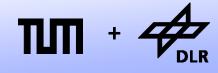

• For the S-Function, we use a polynomial:

 $y = -x^3/2 + 3x/2$ 

• Then, we provide inputs in order to scale the function to fit an arbitrary rectangle

(x\_min, y\_min, x\_max, y\_max)

- The annotation tells Dymola that the function is differentiable once. So they are no discontinuities.
- This is important for the ODE-solver.

```
function S_Func "Models an S-Function"
  input Real x_min;
  input Real x_max;
  input Real y_min;
  input Real y_max;
  input Real x;
  output Real y;
protected
  Real x2;
```

```
algorithm
  x2 := x - x_max/2 - x_min/2;
  x2 := x2*2/(x_max-x_min);
  if x2 > 1 then
    y := 1;
  elseif x2 < -1 then
    y := -1;
  else
    y := -0.5*x2^3 + 1.5*x2;
  end if;
    y := y*(y_max-y_min)/2;
    y := y + y_max/2 + y_min/2;
    annotation(smoothOrder=1);
end S_Func;
```

# **Dry Friction: Triple S-Function**

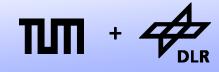

• We may use the S-Function in order to compose the point-symmetric Triple S-Function:

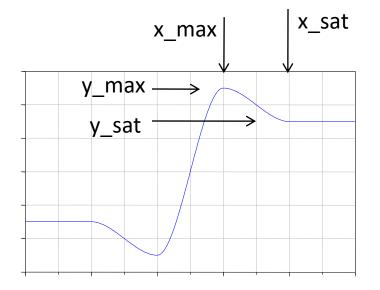

```
function TripleS Func
```

input Real x\_max; input Real x\_sat; input Real y\_max; input Real y\_sat;

input Real x;
output Real y;

```
annotation(smoothOrder=1);
end TripleS Func;
```

© Dirk Zimmer, November 2022, Slide 37

# **Dry Friction Model**

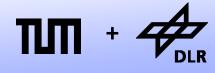

• Now we can model our own dry friction component:

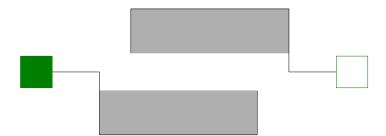

```
model DryFriction
extends Modelica.Mechanics.
Translational.Interfaces.
PartialCompliantWithRelativeStates;
import SI = Modelica.SIunits;
parameter SI.Force N
"normal force";
```

```
parameter SI.Velocity vAdhesion
"adhesion velocity";
parameter SI.Velocity vSlide
"sliding velocity";
parameter Real mu_A
"friction coefficient at adhesion";
parameter Real mu_S
"friction coefficient at sliding";
```

#### equation

end DryFriction;

# **Counter spin and dry friction**

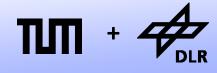

• Here is the application of our dry-friction component.

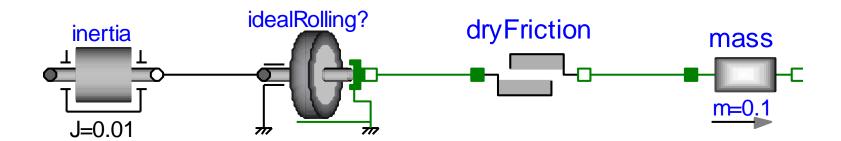

### **Counter spin and dry friction**

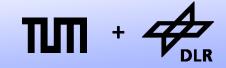

**Robotics and Mechatronics Centre** 

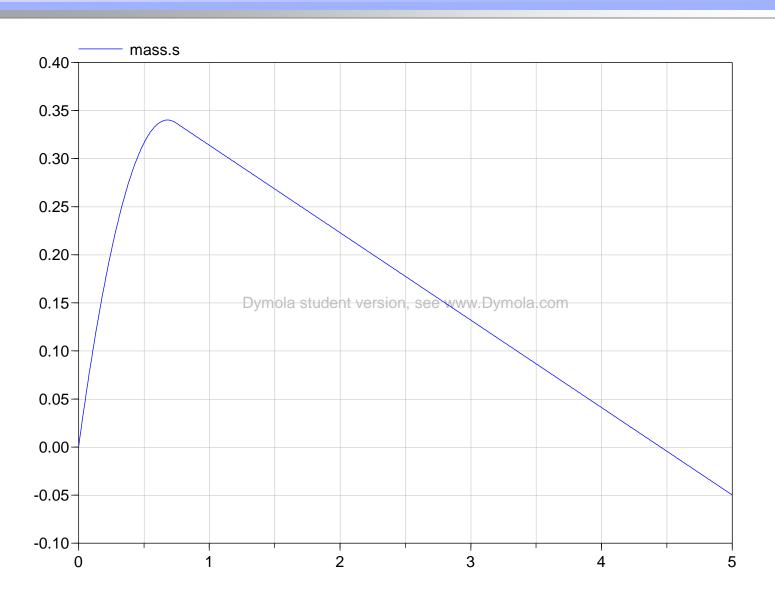

© Dirk Zimmer, November 2022, Slide 40

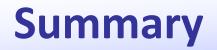

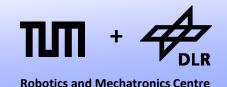

- Rotational and translational mechanics can be treated the same way.
- The proper formulation of mechanical systems requires the formulation of holonomic constraints.
- In order to enable this, positions and not velocities form the potential connector variables.
- Consequently, the derivatives are redistributed within the components.
- We learnt about dry friction and regularization.

# **Questions** ?